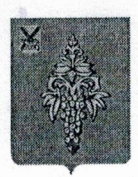

## АДМИНИСТРАЦИЯ ЧУГУЕВСКОГО МУНИЦИПАЛЬНОГО ОКРУГА ПРИМОРСКОГО КРАЯ  $\mathbf{v}_k$

## РАСПОРЯЖЕНИЕ

<sup>16</sup> марта 2021 года

с. Чугуевка  $143-p$ 

## Об утверждении дорожной карты реализации региональных проектов <sup>в</sup> Чугуевском муниципальном округе на 2021-2024 годы

<sup>В</sup> соответствии <sup>с</sup> Федеральным законом от <sup>06</sup> октября <sup>2003</sup> года № 131—ФЗ «Об общих принципах организации местного самоуправления <sup>в</sup> Российской Федерации», руководствуясь постановлением Правительства Пршиорского края от <sup>04</sup> декабря 2020 года № 999-ПП «Об управлении проектной деятельностью <sup>в</sup> Правительстве Приморского края и органах исполнительной власти Приморского края», Уставом Чугуевского муниципального округа:

1. Утвердить «Дорожную карту реализации региональных проектов <sup>в</sup> Чугуевском муниципальном округе» на 2021-2024 годы (прилагается).

2. Контроль за исполнением настоящего распоряжения возложить на первого заместителя главы администрации Чугуевского муниципального округа Н.В. Кузьменчук.

**SCHOTO MYHHUMAR** И. 0. главы администрации Чугуевского муниципальн **Приморски** 

Н.В. Кузьменчук

**УТВЕРЖДЕНО** 

Чугуевского муниципального округа распоряжением администрации

от  $\frac{N}{N}$ марта 2021 года № 145-10

в Чугуевском муниципальном округе реализации региональных проектов ДОРОЖНАЯ КАРТА

ПОКАЗАТЕЛИ

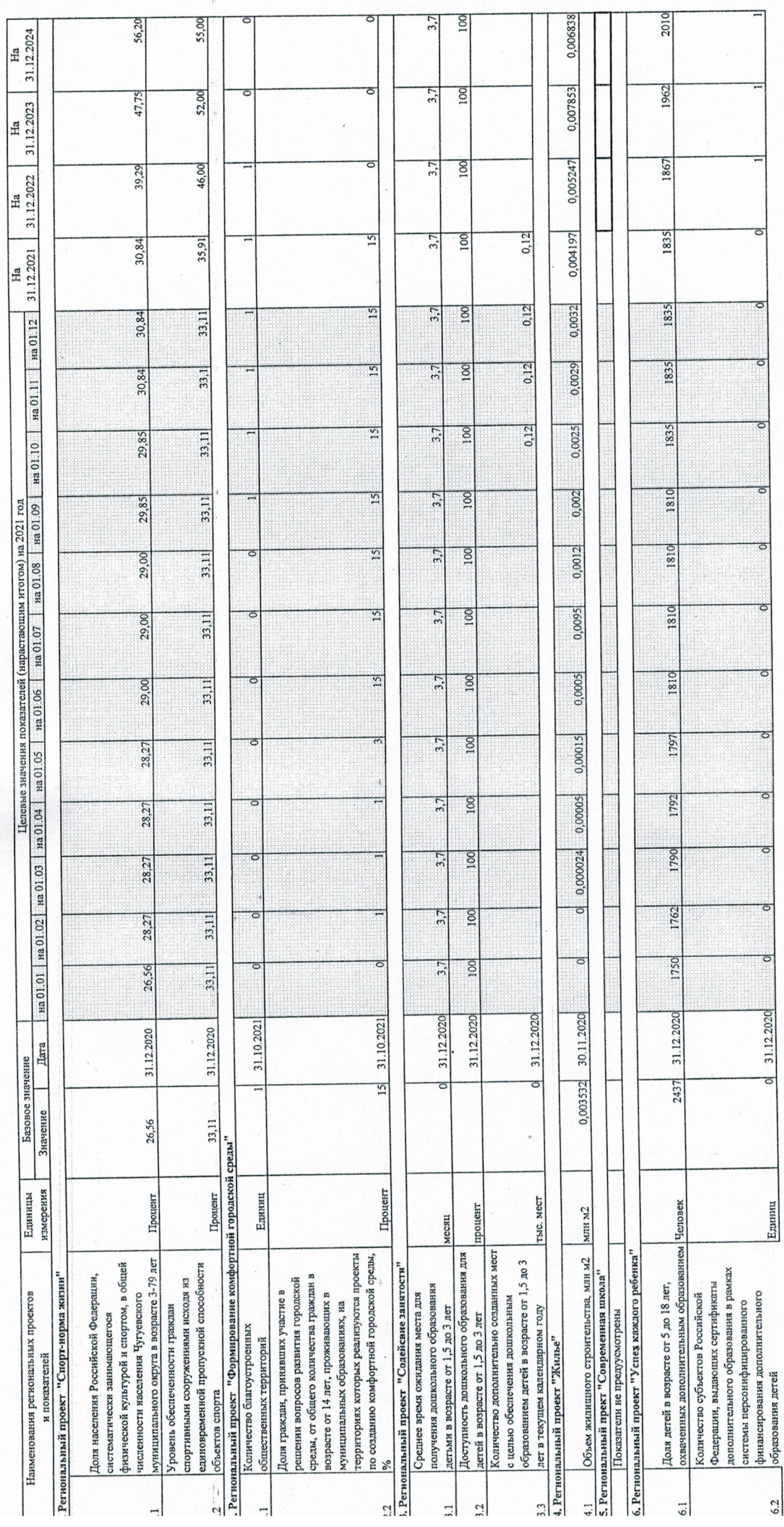

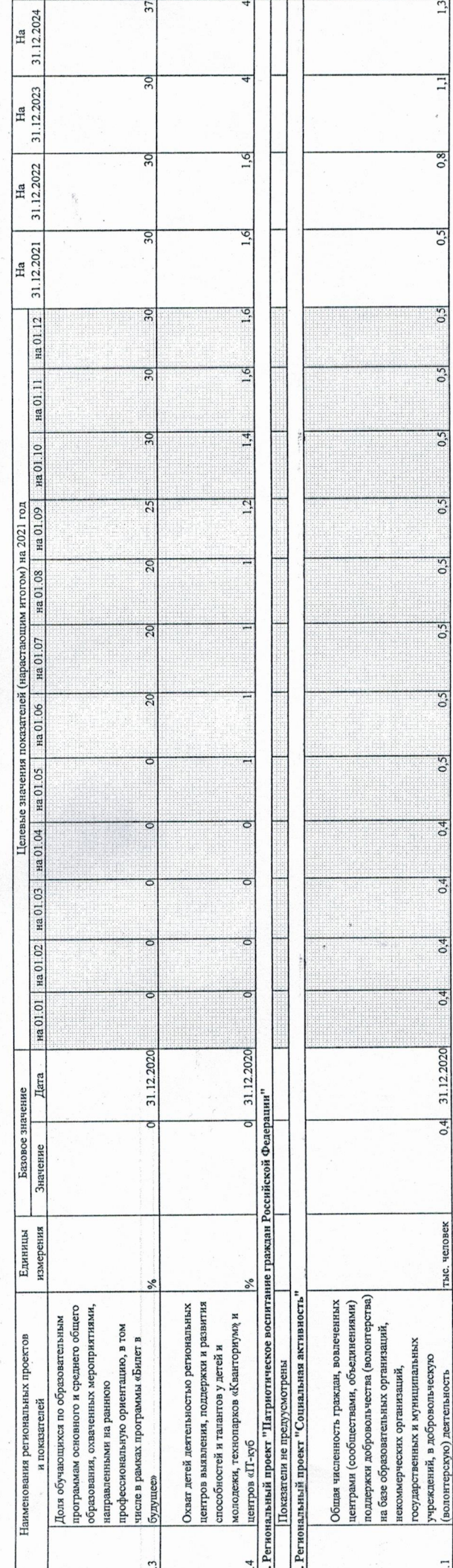

ОБЪЕКТЫ / МЕРОПРИЯТИЯ

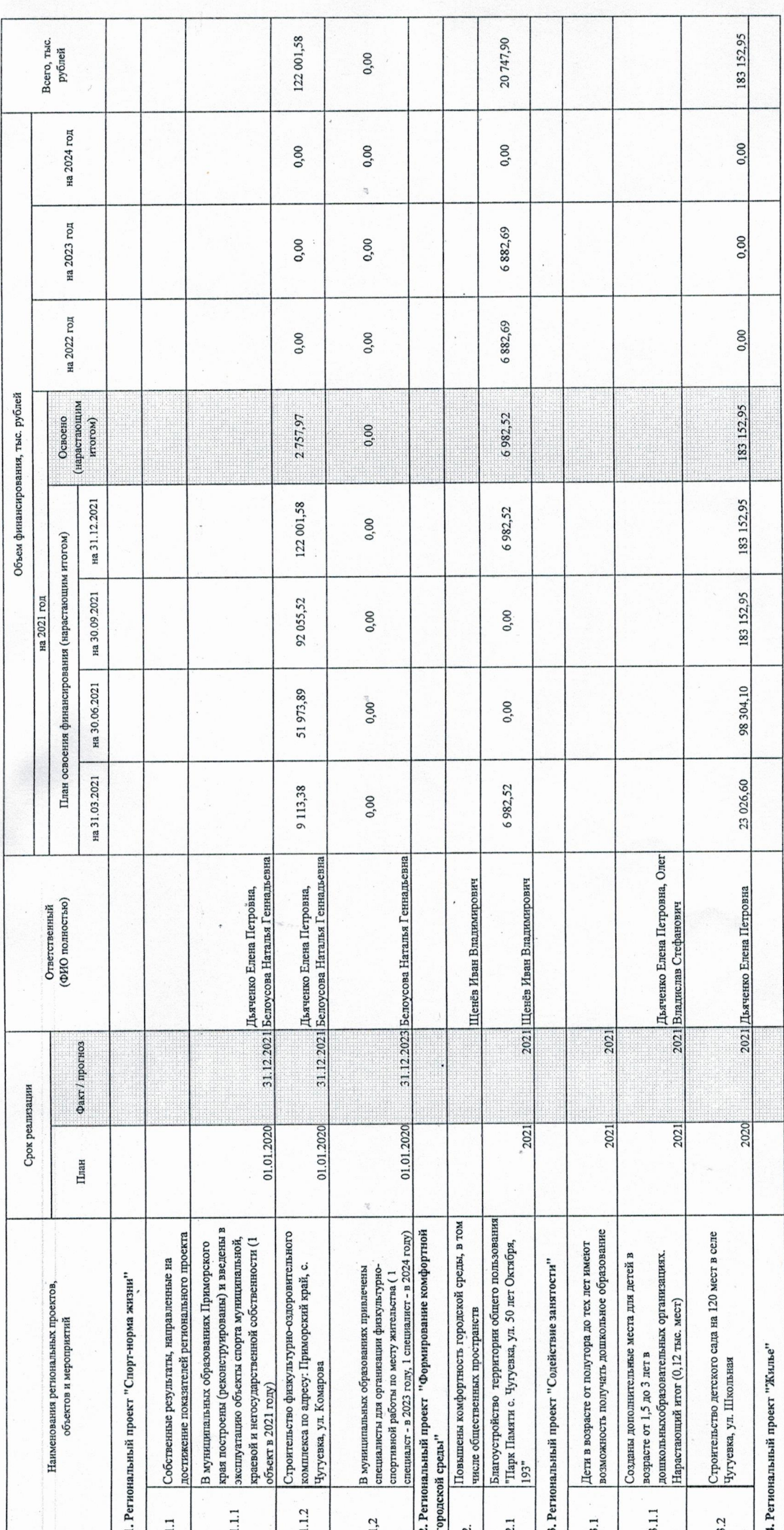

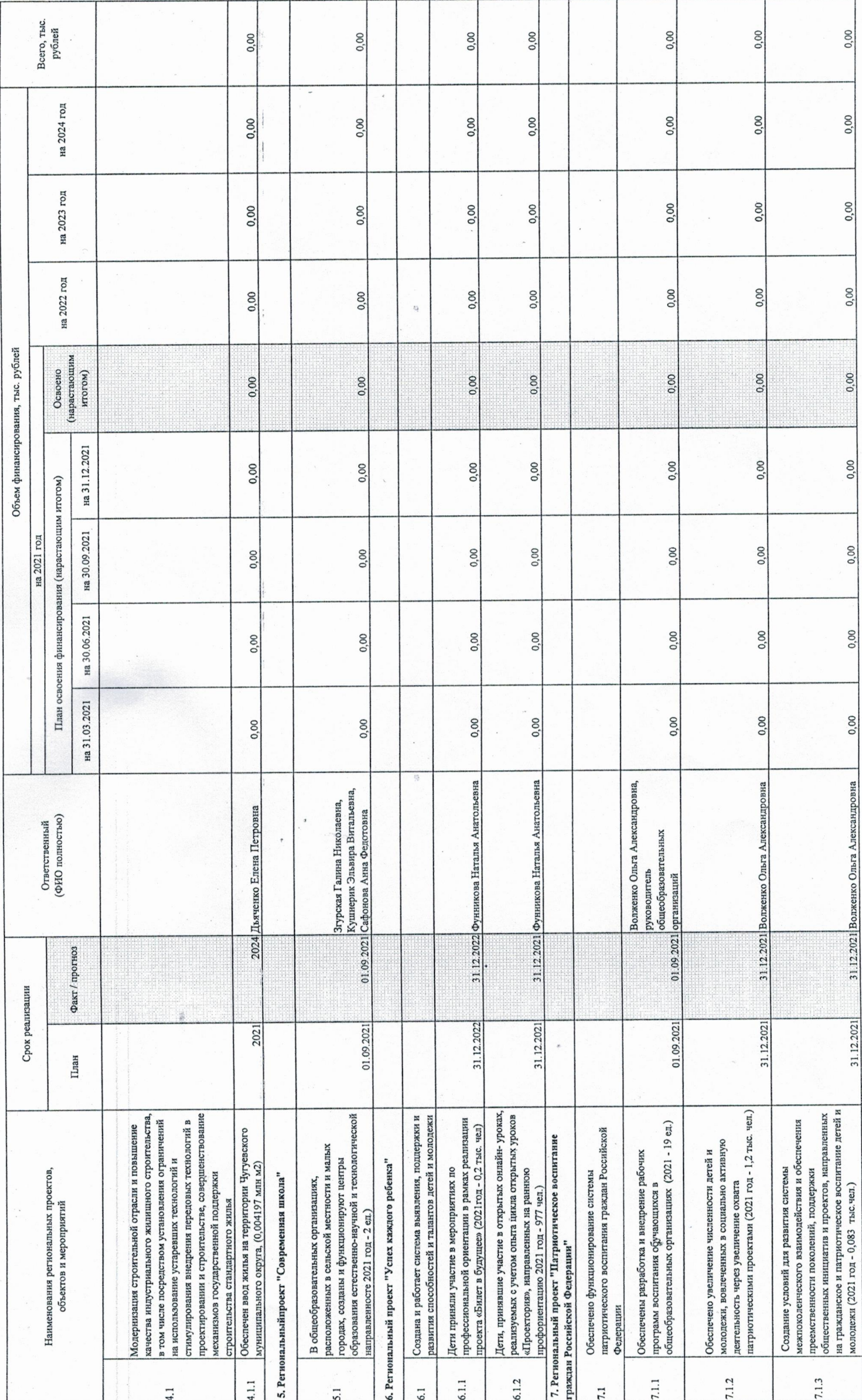

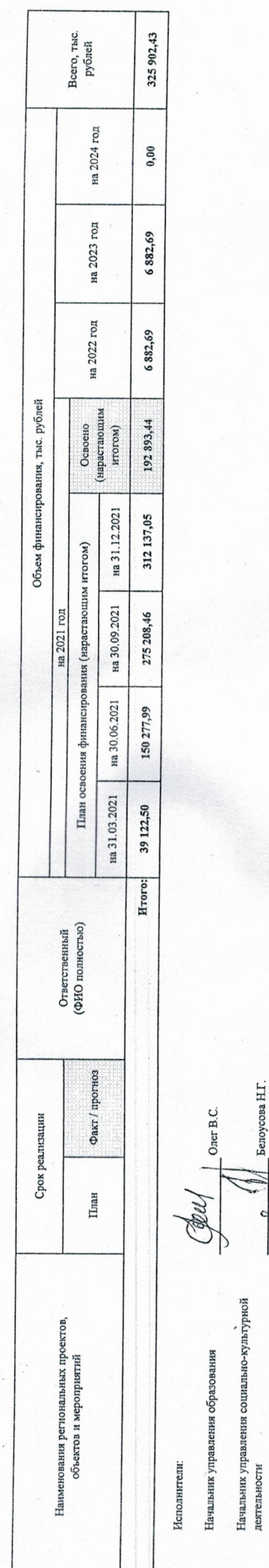

 $\begin{array}{l} \displaystyle \sqrt{\text{Answer} \text{m} \cdot \text{E.I.}}\\ \displaystyle \sqrt{\text{7}} \text{5} \text{cm} \text{cm} \text{m} \cdot \text{5} \cdot \text{B.} \end{array}$ 

S

Начальник управления архитектуры и<br>градостроительства

 $\rm\,M.$ о. начальника управления жизнеобеспечения

 $\_$  Белоусова Н.Г.  $\frac{1}{2}$